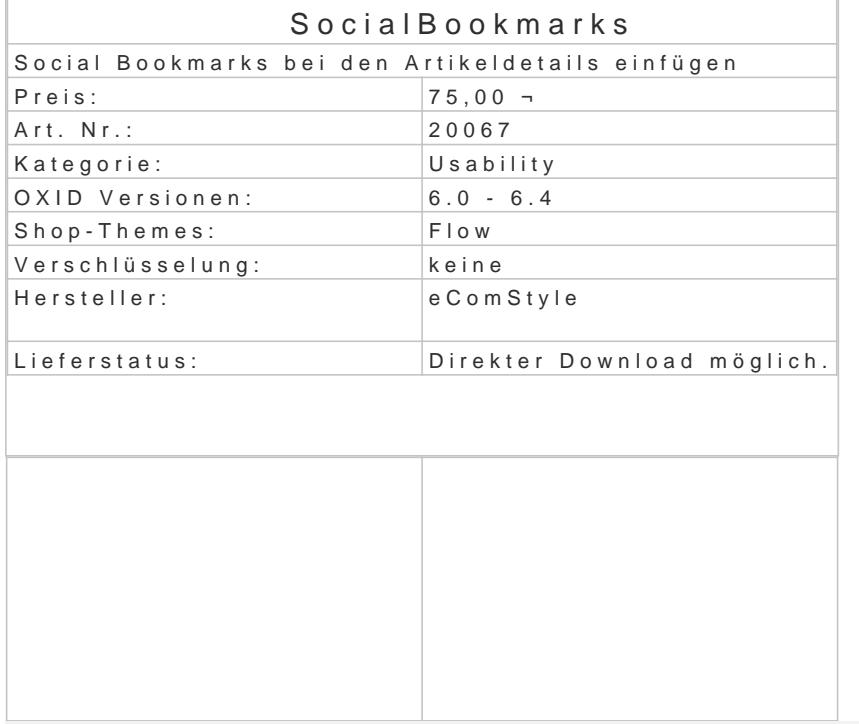

Features:

NEU: Jetzt inkl. WhatsApp!

Die gängigsten Social-Bookmarks werden bei den Artikeldetails angezeigt.

Der Shopkunde kann damit den Artikel in einen Dienst seiner Wahl bookmarken. Moduleinstellungen:

Facebook, Twitter, Google+, Pinterest, Email-Empfehlung und WhatsApp!

- Icongröße wählbar (1px bis 50px)
- Alle Dienste können einzeln (de-)aktiviert werden.
- WhatsApp-Icon wahlweise nur auf Android- und iOS-Geräten anzeigen.
- Zusatztext für WhatsApp-Message einfügen.

Rechtliches:

Die Icons sind reine Bild-Links, ohne das Zutun (Anklicken) des Besuchers wird keine Verbindung z hergestellt.

Für die Rechtssicherheit übernehmen wir keine Gewähr!

Installation:

Das Modul muss nach dem Hochladen nur noch im Adminbereich aktiviert werden. Da das Modul unverschlüsselt ausgeliefert wird, ist keine Zusatzsoftware erforderlich. Ausserdem kann das Modul beliebig angepasst werden (zB. eigene Icons).

Änderungen am Template sind nicht erforderlich.